**Государственное образовательное учреждение высшего профессионального образования Московской области «Международный университет природы, общества и человека «Дубна» (Университет «Дубна») Факультет естественных и инженерных наук**

**Кафедра Ядерной физики**

# **УЧЕБНО-МЕТОДИЧЕСКИЙ КОМПЛЕКС ДИСЦИПЛИНЫ «КОМПЬЮТЕРНОЕ МОДЕЛИРОВНИЕ ФИЗИЧЕ-СКИХ ПРОЦЕССОВ»**

Для направления **010700.62 Физика**

Дубна, 2011

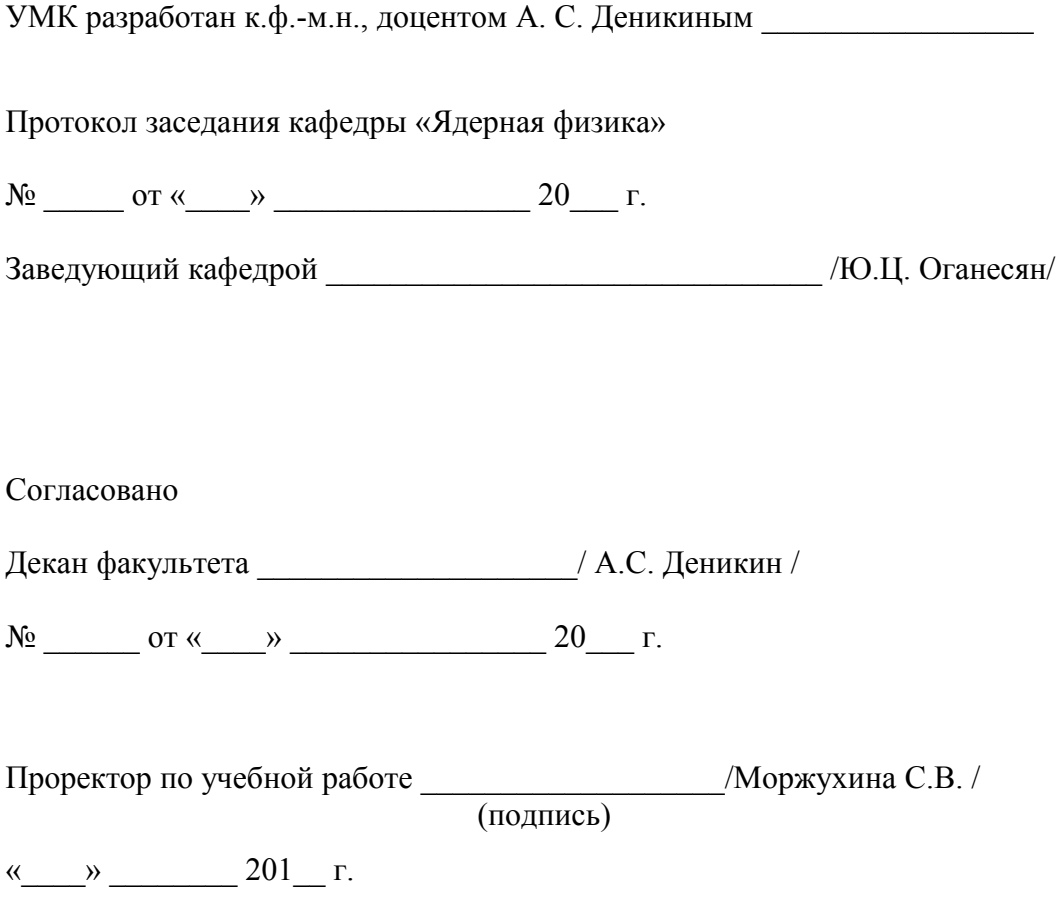

# СОДЕРЖАНИЕ

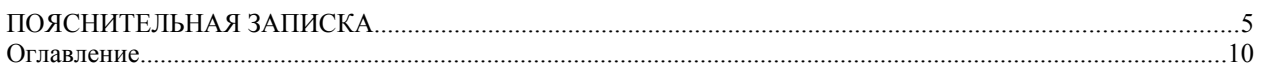

### <span id="page-4-0"></span>ПОЯСНИТЕЛЬНАЯ ЗАПИСКА.

Курс «Компьютерное моделирование физических процессов» ориентирован на студентов 4-ого курса физических специальностей. Для освоения данного курса студенты должны прослушать курсы «Численные методы и математическое моделирование», «Технология программирования», «Компьютерная графика и анимация». Необходимо наличие у студентов навыков программирования на языках высокого уровня (C++, Visual Basic, FORTRAN и т.п.). Занятия проводятся в аудитории оборудованной компьютерами с установленным необходимым программным обеспечением.

Излагаемый курс занятий ставит своей целью познакомить студента с возможностями компьютерного моделирования физических явлений; закрепить практические навыки численного решения уравнений физики и математического моделирования в физике; умение выбрать оптимальный способ решения сложной физической задачи; уметь сравнить эффективность и точность используемого метода; уметь делать выводы о применимости результатов на основании проведенных модельных расчетов.

При разработке программы особое внимание уделялось тому, чтобы ее содержание было ориентировано на использование современных технологий в области вычислительной техники, используемой в современной научно-исследовательской работе.

# **Утверждаю:**

**Проректор\_\_\_\_\_\_\_\_\_\_\_\_С.В.Моржухина**

**«\_\_\_\_\_\_\_»\_\_\_\_\_\_\_\_\_\_\_\_\_\_\_\_\_\_\_2012 год**

# **УЧЕБНО-ТЕМАТИЧЕСКИЙ (КАЛЕНДАРНЫЙ) ПЛАН ДИСЦИПЛИНЫ**

# **ГОУ ВПО Московской области «Международный университет ПРИРОДЫ, ОБЩЕСТВА И ЧЕЛОВЕКА «ДУБНА» Календарный план (РАБОЧАЯ ПРОГРАММА)**

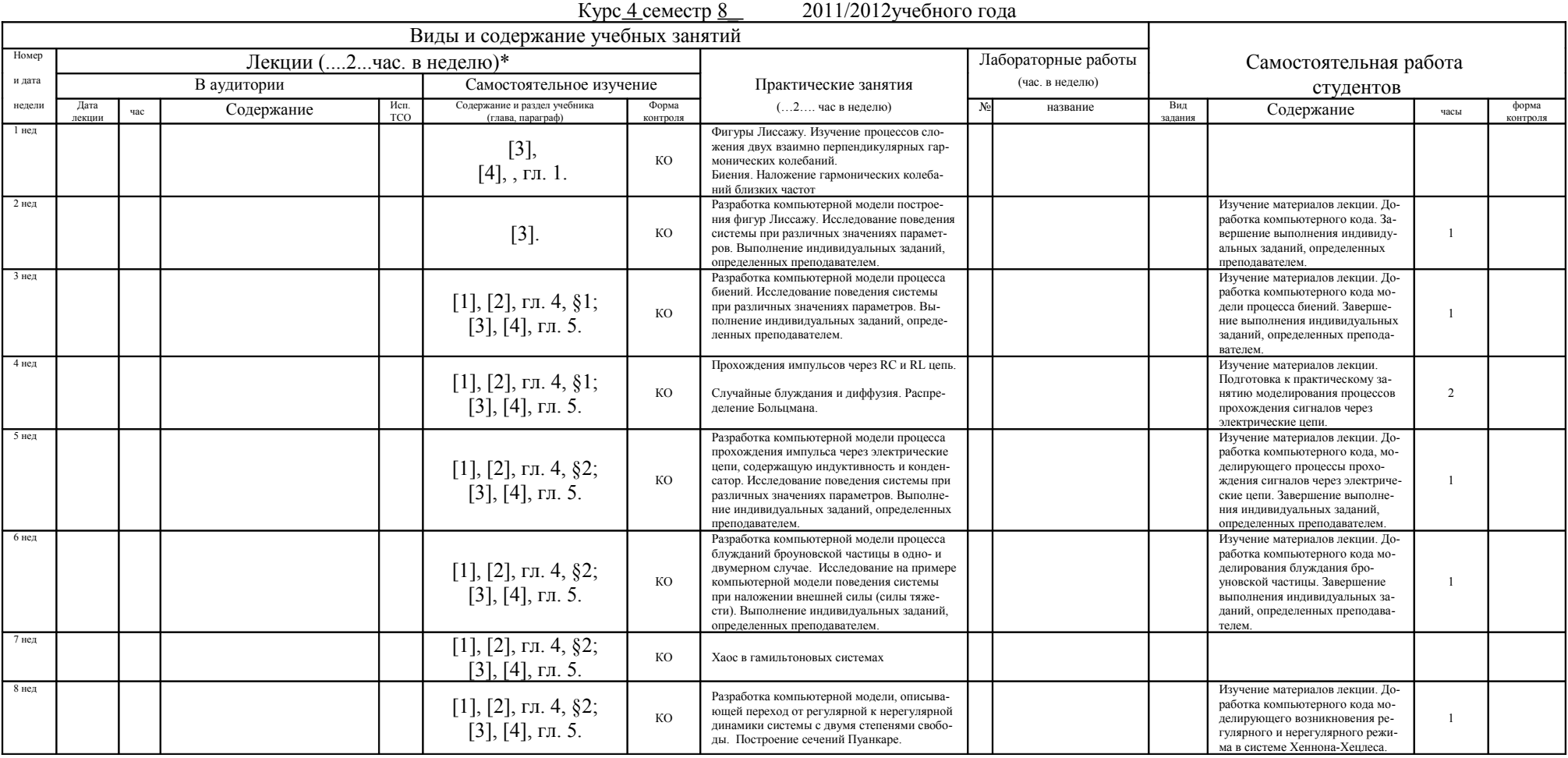

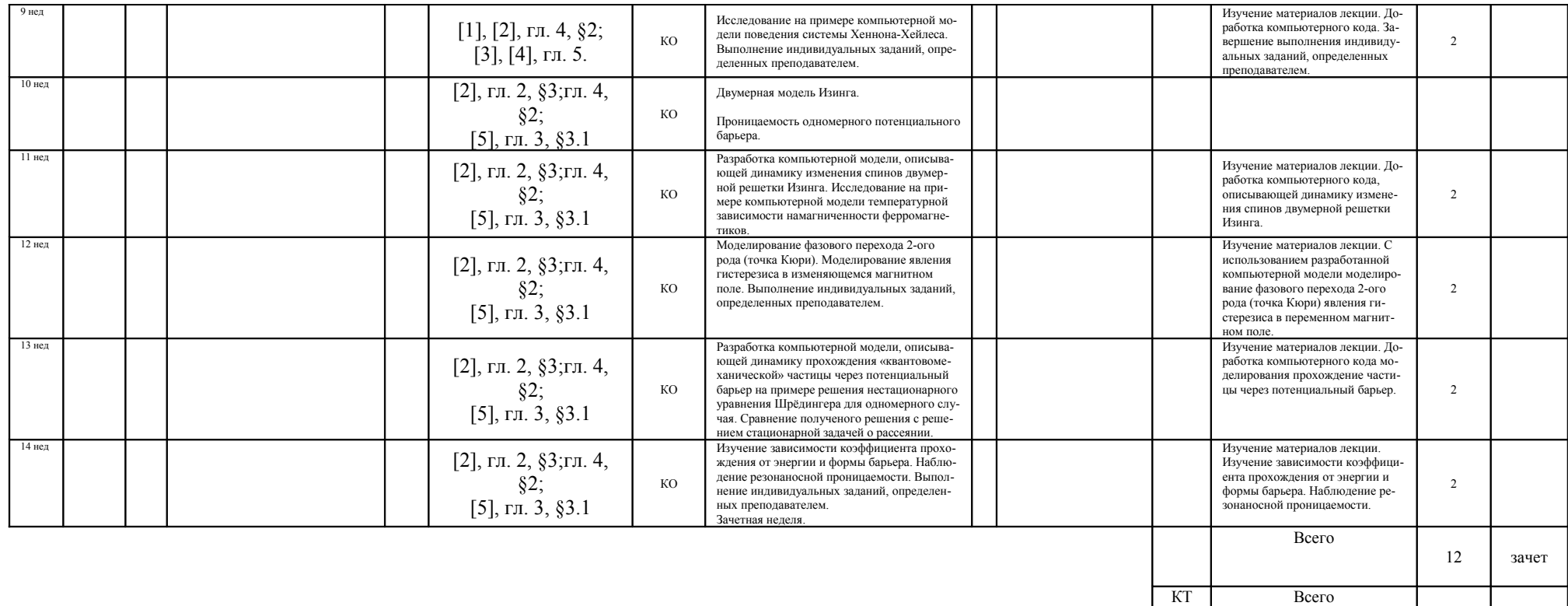

• Числитель - аудиторные занятия, знаменатель - самостоятельное изучение • Учебная литература

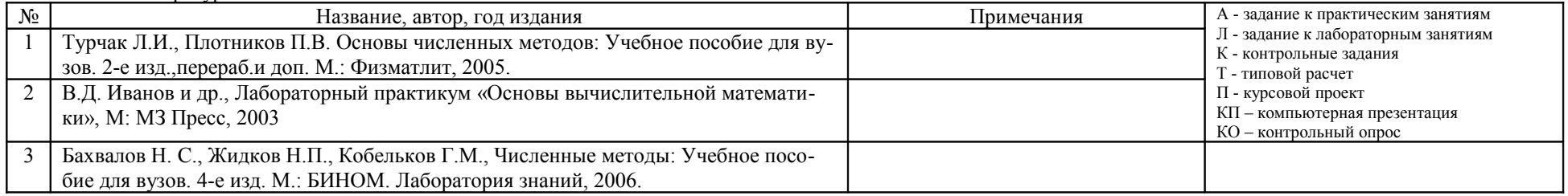

Дата ............................... Утверждаю:

практ. занятия <u>А.С. Деникин</u> Зав.кафедрой \_\_\_\_\_\_\_\_\_\_\_\_\_\_\_\_\_\_\_\_\_\_(Ю.Ц. Оганесян)

П

# **Государственное образовательное учреждение высшего профессионального образования Московской области «Международный университет природы, общества и человека «Дубна»**

**(университет «Дубна») Факультет естественных и инженерных наук Кафедра «Ядерная физика»**

> **УТВЕРЖДАЮ** проректор по учебной работе

\_\_\_\_\_\_\_\_\_\_\_\_ С.В. Моржухина

 $\xleftarrow{\&} \xrightarrow{\quad}$  20\_ г.

# **ПРОГРАММА ДИСЦИПЛИНЫ**

# **«КОМПЬЮТЕРНОЕ МОДЕЛИРОВНИЕ ФИЗИЧЕ-СКИХ ПРОЦЕССОВ»**

# по направления **010700 Физика**

Форма обучения: очная

Уровень подготовки: *бакалавр*

Курс (семестр): 4 курс, 8 семестр

г. Дубна, 2011 г.

Автор программы: Деникин А.С., кандидат физико-математических наук, доцент кафедры «Ядерная физика» \_\_\_\_\_\_\_\_\_\_\_\_\_\_\_\_\_\_\_\_\_\_\_\_\_\_\_\_\_\_\_\_\_\_

Программа составлена в соответствии с Государственным образовательным стандартом высшего профессионального образования и учебным планом по направлению подготовки 010700.62 Физика

Программа рассмотрена на заседании кафедры «Ядерная физика»

Протокол заседания  $N_2$  от «  $\rightarrow$  20 г.

Заведующий кафедрой \_\_\_\_\_\_\_\_\_\_\_\_\_\_\_\_\_\_\_\_\_ / Оганесян Ю.Ц. /

СОГЛАСОВАНО

Декан факультета естественных и инженерных наук \_\_\_\_\_\_\_\_\_\_\_\_\_\_\_\_\_\_ / Деникин А.С. /

« $\rightarrow$  20 г.

Рецензент:

(Фамилия, имя, отчество)

(ученая степень, звание)

(должность, кафедра или иное подразделение, организация)

Руководитель библиотечной системы \_\_\_\_\_\_\_\_\_\_\_\_\_\_\_\_\_\_\_\_\_\_\_\_\_\_\_\_\_\_\_/ Черепанова В.Г. /

(подпись) (ФИО)

#### <span id="page-9-0"></span>**Выписка из Государственного образовательного стандарта**

Выписка из Федерального государственного образовательного стандарта ВПО утвержденного приказом Министерства образования и науки Российской Федерации от 17.03.2000 № 176 по направлению 010700 «Физика», степень – бакалавр физики.

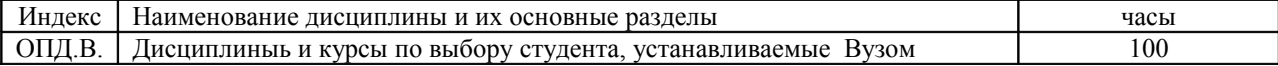

## **1. Аннотация**

Тип курса *–* дисциплина по выбору ОПД.В. Год обучения – 4 Семестр – 8

*Место курса в профессиональной подготовке бакалавра*

Курс «Компьютерное моделирование физических процессов» ориентирован на студентов 4-ого курса физических специальностей. Для освоения данного курса студенты должны прослушать курсы «Численные методы и математическое моделирование», «Технология программирования», «Компьютерная графика и анимация». Необходимо наличие у студентов навыков программирования на языках высокого уровня (С++, Visual Basic, FORTRAN и т.п.).

Излагаемый курс занятий ставит своей целью познакомить студента с возможностью компьютерного моделирования физических явлений; закрепить практические навыки численного решения уравнений физики и математического моделирования в физике; уметь выбрать оптимальный способ решения сложной физической задачи; уметь сравнить эффективность и точность используемого метода; уметь делать выводы о применимости результатов на основании проведенных модельных расчетов.

Полученные знания будут востребованы (1) при написании дипломной работы бакалавра, а также (2) в ряде специальных курсов магистерской программы по направлению «Физика».

# *Формы работы студентов*

Форма работы студентов в ходе изучения дисциплины предусмотрена в виде семинарских занятий для выполнения расчетно-графических заданий, каждое из которых имеет определенный заранее рейтинговый балл.

### *Самостоятельная работа студентов*

Самостоятельная работа студентов, предусмотренная учебным планом в объеме 11 часов, выполняется в ходе семестра в форме расчетно-графических работ по заданию преподавателя.

### *Виды текущего контроля*

Защита результатов выполнения расчетно-графических заданий. Полученные за выполнение каждого задания баллы суммируются. Рейтинговый балл определяет максимальное количество баллов, которое может получить студент за его выполнение. При неполном или некачественном выполнении задания балл снижается.

### *Форма итогового контроля*

Зачет по результатам практических работ. Для получения оценки «зачтено» студенту необходимо выполнить и защитить расчетно-графических заданий, входящих в план работы на семестр, суммарный рейтинг которых составляет не менее 60 баллов.

# **2. Цель и задачи дисциплины**

Целью курса «Компьютерное моделирование физических процессов» является подготовка бакалавров по направлению «Физика» к разработке и применению с помощью компьютеров вычислительных алгоритмов реализации математической модели, описывающих конкретные физические процессы. Предлагаемые практические задания формулируются в форме физической задачи, с кратким описанием математической модели и алгоритма ее реализации. Таким образом, в результате работы студент должен самостоятельно доработать математическую модель, реализовать ее в виде компьютерной программы и сделать выводы относительно правдоподобности полученных результатов.

# **3. Требования к уровню освоения содержания дисциплины.**

*В ходе изучения дисциплины студенты получают:*

- навыки разработки и реализации компьютерных программ в рамках математических моделей физических процессов.
- опыт применения методов численного решения математических задач.
- навыки применения языков программирования высокого уровня для визуализации результатов виртуального физического эксперимента.

# **4**. **Объём дисциплины и виды учебной работы**:

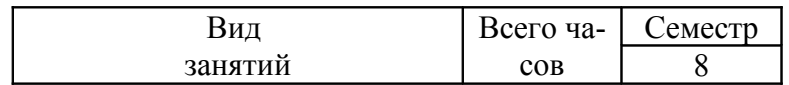

| Аудиторные занятия:         |          |          |
|-----------------------------|----------|----------|
| Лекции                      |          |          |
| Практические занятия (ПЗ)   | 36       | 36       |
| Семинары (С)                |          |          |
| Лабораторные работы (ЛР)    |          |          |
| Самостоятельная работа:     | 14       | 14       |
| Расчетно-графические работы | 14       | 14       |
| Реферат                     |          |          |
| Итого                       | 50       | 50       |
| Вид итогового контроля (за- | Зачет,   | Зачет,   |
| чет, экзамен)               | курсовая | курсовая |
|                             | работа   | работа   |

**5. Разделы (темы) дисциплины, содержание и виды занятий**

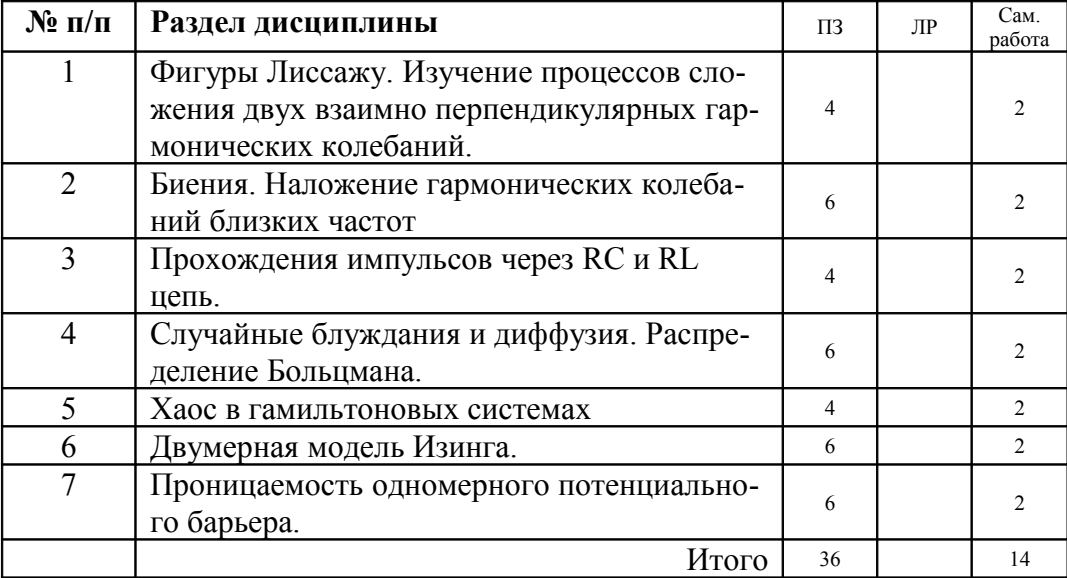

*Содержание разделов дисциплины:*

#### *1. Фигуры Лиссажу. Изучение процессов сложения двух взаимно перпендикулярных гармонических колебаний*

#### рейтинг задания **5**

#### *Введение.*

Фигуры Лиссажу — замкнутые траектории, прочерчиваемые точкой, совершающей одновременно два гармонических колебания в двух взаимно перпендикулярных направлениях. Впервые изучены французским учёным Жюлем Антуаном Лиссажу. Вид фигур зависит от соотношения между периодами (частотами), фазами и амплитудами обоих колебаний. В простейшем случае равенства обоих периодов фигуры представляют собой эллипсы, которые при разности фаз 0 или π вырождаются в отрезки прямых, а при разности фаз  $\pi/2$  и равенстве амплитуд превращаются в окружность. Если периоды обоих колебаний неточно совпадают, то разность фаз всё время меняется, вследствие чего эллипс всё время деформируется. При существенно различных периодах фигуры Лиссажу не наблюдаются. Однако, если периоды относятся как целые числа, то через промежуток времени, равный наименьшему кратному обоих периодов, движущаяся точка снова возвращается в то же положение — получаются фигуры Лиссажу более сложной формы. Фигуры Лиссажу вписываются в прямоугольник, центр которого совпадает с началом координат, а стороны параллельны осям координат и расположены по обе стороны от них на расстояниях, равных амплитудам колебаний.

*Практическое применение фигур Лиссажу.*

Если подать на входы «X» и «Y» осциллографа сигналы близких частот, то на экране можно увидеть фигуры Лиссажу. Этот метод широко используется для сравнения частот двух источников сигналов и для подстройки одного источника под частоту другого. Когда частоты близки, но не равны друг другу, фигура на экране вращается, причем период цикла вращения является величиной, обратной разности частот, например, период оборота равен 2 с — разница в частотах сигналов равна 0,5 Гц. При равенстве частот фигура за стывает неподвижно, в любой фазе, однако на практике, за счет кратковременных нестабильностей сигналов, фигура на экране осциллографа обычно чуть-чуть подрагивает.

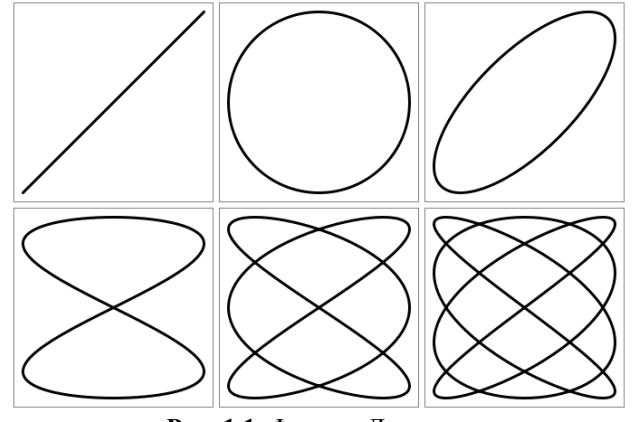

Рис. 1.1. Фигуры Лиссажу.

<u>Задание.</u>

Построить на экране график функции, заданной параметрически:

$$
\mathbf{H} = a_x \cos(w_x t + \mathbf{q}),
$$
  

$$
\mathbf{H} = a_y \cos(w_y t + \mathbf{q}).
$$

Здесь  $a_{\perp}$  и  $a_{\perp}$  – амплитуды сигналов,  $\frac{w_{\perp} - w_{\perp}}{w_{\perp}}$  – их частоты, а  $d_{\perp}$  и  $d_{\perp}$  – фазовые сдвиги. Представляет интерес построение графиков при различных значениях параметров. На экране компьютера необходимо построить как фигуры Лиссажу, так и функции  $x(t)$  и  $y(t)$ . Построить и определить соотношения частот и начальные фазы для фигур Лиссажу, изображенных на рисунке 1.1.

#### 2. Биения. Наложение гармонических колебаний близких частот

#### рейтинг залания  $\overline{\mathbf{5}}$

Биения - это периодическое усиление (и ослабление) амплитуды колебаний, наблюдаемое при наложении нескольких, близких по частоте, колебаний.

Данное задание состоит в изучении колебательного процесса обусловленного сложением двух гармонических колебаний с близкими частотами. Уравнение изменения координаты в этом случае имеет следующий вид

$$
x(t) = a_1 \cos(w_1 t + j_1) + a_2 \cos(w_2 t + j_2)
$$

Несмотря на простоту формулировки, задача может быть очень содержательной. Для выполнения задания на экране компьютера должны быть выведены график отображающий изменение координаты со временем, предусмотрены возможности изменения параметров системы: амплитуд, частот и фаз колебаний.

Задание 1. Определить частоту биений. Сравнить ее с теоретической величиной.

Задание 2. Анализируя компьютерную модель, ответьте на вопрос: будет ли синусоидой «огибающая максимумов» при неравных друг другу амплитудах складываемых колебаний?

Задание 3. Пронаблюдайте биения другого вида при W 1 = W 2. Для того чтобы увидеть, как действительно выглядят колебания в этом случае, желательно увеличить время вывода биений (т.е. диапазон изменения переменной t) примерно в 10-20 раз.

#### 3. Прохождение импульсов различной формы через RC и RL цепь.

#### 3.1. Рассмотрим задачу об отклике простой RC цепи на входной сигнал зависящий от времени.

Подадим на вход RC цепи (см. рис. 3.1) зависящее от времени входное напряжение. Конденсатор в этом случае будет периодически заряжаться и разряжаться, и в цепи будет протекать изменяющийся с течением времени электрический ток - это ток зарядки и разрядки конденсатора.

Сумма падений напряжения на резисторе  $\mathbb{U}_l$  и конденсаторе  $\mathbb{U}_l$  в такой цепи в каждый момент времени равна напряжению на входе  $\mathbb{I}$  (второй закон Кирхгоффа):

$$
U(t) = U_R(t) + U_C(t).
$$

Выражая в этом уравнении напряжение на резисторе через закон Ома, и учитывая связь тока через конденсатор с изменением его заряда  $I(t) = \phi(t)$ , получим:

$$
\frac{d q(t)}{d t} = \frac{U(t)}{R} - \frac{q(t)}{R c}.
$$

В случае произвольной зависимости входного напряжения  $\mathbb {I}$  от времени решить аналитически полученное обыкновенное дифференциальное уравнение крайне сложно. Однако оно может быть достаточно просто решено численно, например, с помощью метода Рунге-Кутта 4-ого порядка. Все остальные величины (ток в цепи, напряжение на резисторе) могут быть найдены по известным соотношениям и законам.

рейтинг залания 15

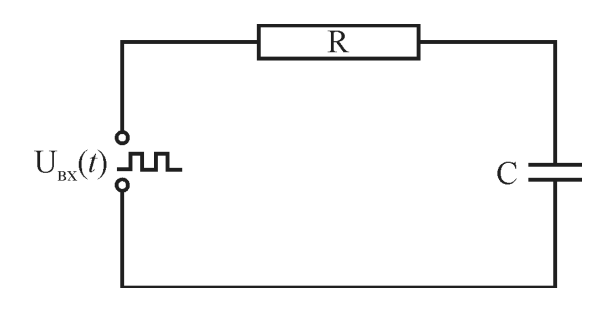

Рис. 3.1. ВС непь

3.2. Задание:

1. Создать компьютерный код для численного решения уравнения методом Рунге-Кутта 4-ого порядка. Предусмотреть на форме возможность установки начального напряжения на обкладках конденсатора, формы входного сигнала, параметров цепи (сопротивление и емкость конденсатора).

2. Исследовать численно решение задачи для различных форм входного напряжения (прямоугольный. синусоидальный сигнал).

3. Рассмотреть случай, когда несколько RC цепей (выходное напряжение снимается с конденсатора) соединены последовательно (на вход первой из них подается прямоугольное напряжение, а на вход каждой следующей – напряжение с выхода предыдущей). Графики процессов представить на одной диаграмме.

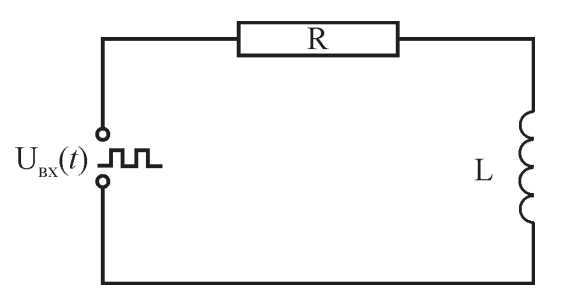

Рис. 3.2. RL цепь.

#### 3.3. Рассмотрим задачу об отклике простой RL цепи на входной сигнал зависящий от времени.

Рассмотрим, как будет изменяться ток в цепи, содержащей индуктивность L и активное сопротивление R (см. рис. 3.2) при подаче на нее последовательности прямоугольных импульсов. В каждый момент времени

$$
U(t) = U_R(t) + U_L(t) = I(t)R + L \frac{dI(t)}{dt},
$$

что, по аналогии с соотношением, дает дифференциальное уравнение, определяющее изменений во времени силы тока протекающего через индуктивность.

Цель работы состоит в построении модели процесса прохождения импульсов через цепь, обладающую активным сопротивлением R и индуктивностью L, в виде графиков зависимости силы тока и падений потенциала на различных элементах схемы от времени. 3.4. Задание:

1. Создать компьютерный код для численного решения уравнения методом Рунге-Кутта 4-ого порядка. Предусмотреть на форме возможность установки начального значения силы тока в цепи, формы входного сигнала, параметров цепи (сопротивление и индуктивность катушки).

2. Исследовать численно решение задачи для различных форм входного напряжения (прямоугольный, синусоидальный сигнал). По результатам вычислений построить графики зависимости  $I(t)$ ,  $\overline{U}_L(t)$  и

 $\mathbb{U}_{\ell}$  (*i*) (причем последние два – на одной диаграмме с исходным прямоугольным сигналом).

3. Рассмотреть случай, когда несколько RL цепей (выходное напряжение снимается с резистора) соединены последовательно (на вход первой из них подается прямоугольное напряжение, а на вход каждой следующей – напряжение с выхода предыдущей). Графики процессов представить на одной диаграмме.

#### 4. Случайные блуждания и диффузия. Распределение Больцмана.

#### рейтинг залания 15

Хаотическое лвижение броуновских частиц в жилкости или газе представляет собой пример случайных блужданий. Теория броуновского движения была построена А. Эйнштейном и М. Смолуховским в 1905-1906 гг. Задача о случайных блужданиях является одной из широко исследуемых задач теории вероятностей и находит множество других приложений.

4.1. Закономерности случайных блужданий.

Закономерности случайных блужданий можно понять, используя простую модель, которая легко реализуется с помощью компьютера. | частиц (которые в начальный момент для удобства наблюдений распределены на оси *l* ) смещаются последовательными шагами D<sub>*l*</sub> вдоль оси <sup>*l*</sup>. Каждый шаг каждой частицы выбирается случайным и независимым от других шагов. Однако распределение вероятностей при выборе любого шага одно и то же. Примем, что смещения в противоположные стороны равновероятны. Это значит, что среднее значение смещения

$$
\langle D_x \rangle = 0
$$

Смысл этого равенства в том, что среднее арифметическое смещений  $D<sub>x</sub>$  очень большого числа частиц приближается к нулю по мере роста этого числа. Так понимается усреднение и далее. Кроме того, мы будем использовать «наблюдаемые средние» - средние арифметические для заданного числа частиц (как правило, очень большого). «Наблюдаемое среднее» смещения частицы  $\langle D_{\text{I}} \rangle$  мало, но не равно нулю. После каждого шага частицы будут «расползаться» от оси *д* .Обозначим  $\mu(k)$  координату некоторой частицы через *k* шагов Тогла

$$
x(k) = x(k - 1) + \mathbf{D}x
$$

Усреднив это равенство (вновь по множеству частиц), получаем

$$
\langle x(k) \rangle = \langle x(k - 1) \rangle = L = \langle x(0) \rangle = 0
$$

т.е. среднее значение не изменяется от шага к шагу. Наблюдаемое значение для большого числа частиц

$$
\langle x(k)\rangle_{c} = \frac{1}{N} \sum_{i=1}^{N} x_{i}(k)
$$

окажется близким к нулю.

Ширину полосы, по которой распределяются частицы после  $k$ -го шага, удобно характеризовать величиной  $\langle x^2(k) \rangle$ . Чтобы выяснить зависимость этой величины от числа шагов, возведем равенство в квадрат и усредним:

$$
\langle x^2(k) \rangle = \langle x^2(k - 1) \rangle + \langle x(k - 1) \mathbf{D} x \rangle + \langle \mathbf{D} x^2 \rangle
$$

Ввиду независимости  $I(k)$  и D<sub>*I*</sub> второе слагаемое в правой части равно нулю. Обозначая  $\langle D_I^2 \rangle = a^2$ , из следует, что

$$
\left\langle x^{-2} (k) \right\rangle = \left\langle x^{-2} (k - 1) \right\rangle + a^{-2} = k a^{-2}
$$

т.е. средний квадрат координаты растет с каждым шагом на величину <sub>4</sub><sup>2</sup>. Наблюдаемое значение

$$
\left\langle x^2 \right\rangle_c = \frac{1}{N} \sum_{i=1}^N x_i^2
$$

изменяется приблизительно пропорционально числу шагов.

Распределение частиц в занятой ими полосе более детально характеризуется функцией распределения  $f(x)$ , определяющей концентрацию частиц. Функция  $f(x) = dW/dx$ , где  $W(x)$  - плотность вероятности того, что координата *i*-й частицы после k -го шага окажется в интервале [x, x + d x ]. Теория случайных блужданий дает для достаточно большого числа шагов | распределение Гаусса

$$
f(x) = \frac{1}{\sqrt{2 \mu^{2}}} e x P \frac{d}{dx} \frac{x^{2}}{2 k a^{2}} \frac{d}{dx}
$$

«Наблюдаемая функция распределения» получается путем разбиения оси х на конечные интервалы и подсчета числа частиц в каждом из них. Результат подсчета представляется графически гистограммой.

#### 4.2. Оценка параметров движения броуновской частицы в жидкости

Приведем оценки для реального броуновского движения. Средняя скорость хаотического (теплового) движения броуновской частицы  $\mathbb{I}$  определяется так же, как средняя скорость молекулы, соотношением  $\| \cdot \|_1^2$ :  $\| \cdot \|_2$  , где  $\|$  - масса частицы,  $\| \cdot \|_1$  - постоянная Больцмана,  $T$  - абсолютная температура среды. Если скорость частицы  $V^{\dagger} = V_I$ , то ее движение определяется силой сопротивления среды  $V = -a_V^{\dagger}$ 

$$
\eta \quad \gamma \& = -a\vec{v} \quad ,
$$

где  $a = \pm p/h$  коэффициент трения при движении шарика радиусом R в жидкости с коэффициентом вязкости  $h$ . Частица тормозится, и время  $t : \mathbb{R} \setminus a$  – время, за которое скорость частицы уменьшится в е раз. Если же скорость частицы близка к тепловой,  $\frac{y}{y}$   $\frac{y}{y}$ , то и сила, естественно, гораздо меньше, а отклонения ее от среднего значения -  $d$  весьма существенны. Именно эти отклонения ответственны за безостановочное хаотическое движение частицы. Если речь идет о таком движении, то величину  $t$  можно понимать как оценку времени, спустя которое частица «забывает» начальное направление движения.

Ограничимся рассмотрением одномерной задачи. За время  $t$  частица проходит путь, равный по порядку величины  $\mathfrak{g}$ :  $\mathfrak{p}_I$   $\mathfrak{t}$ . Смещения частицы за различные интервалы времени порядка т мы вновь можем рассматривать как случайные. Движение частицы за время  $t$ ?  $t$  можно разбить на  $k : t \neq t$  таких шагов. Среднеквадратичное смещение частицы за время + можно оценить по аналогии с

$$
\mu = \frac{1}{\gamma_m} \left( p_x^2 + p_y^2 \right) + V(x, y).
$$

16

 $n(z) = C e x p \left(-\frac{z}{h}\right)$ ,

где для величины | справедливо соотношен

4.4. Задания.

Задание 1. Получите на экране картину одномерного движения точек, моделирующих случайные блуждания в соответствие с описанной выше функцией распределения частиц по координате 1. Рассчитайте параметр  $D_{\lambda}$  исходя из следующих данных: вязкость жидкости  $h = 10^{-3}$  кг/(м сек), типичный размер броуновской частицы  $\hbar$ : 1 мкм, масса  $\pi$ : 4 Ч  $\theta$ <sup>-15</sup> кг, условия нормальные.

Задание 2. Выведите на экран гистограмму распределения частиц по координате <sup>1</sup>. Выведите на экран кроме гистограммы «теоретическую» функцию вида.

Задание 3. Получите на экране графики  $\langle x \rangle$ по времени. Определите из графиков коэффициент диффузии. Срав

Задание 4. Получите на экране двумерную картину случайных блужданий частиц, вышедших из одной точ-KИ.

Задание 5. Получите на экране распределение частиц «в поле тяжести» и соответствующую наблюдаемую функцию распределения. Постройте теоретическую кривую вида и гистограмму, согласовывая их масштабы

#### 5. Хаос в гамильтоновых системах

#### 5.1. Введение.

При анализе траекторий гамильтоновых систем в многомерном фазовом пространстве основные сложности связаны размерностью. Даже для системы с двумя степенями свободы размерность фазового пространства равна 4. Проследить движение даже в этом случае сложно, тем более, когда в наличии имеется только двумерный лист бумаги для отображения таких траекторий. С решением этой проблемы связан один из наиболее ценных методов, известный как метод поверхности сечения, который был развит Пуакнаре и Биркгофом. Он представляет собой не что иное, как численный расчет поверхности сечения для неинтегрируемых гамильтонианов.

Рассмотрим гамильтониан консервативной системы с двумя степенями свободы вида

 $\langle x^2(t) \rangle$ :  $ka^2$ :  $v_T$  t : 2D t где <sup>р</sup>: k R<sup>T</sup> / **a** - коэффициент диффузии броуновской частицы в среде.

Соотношени вида, полученные Эйнштейном и Смолуховским, послужили основой экспериментов Перрена, в ходе которых была определена масса атомов и которые были приняты «научной общественностью» в качестве убедительного доказательства существования атомов.

#### 4.3. Броуновские частицы в поле тяжести

Если частицы находятся в поле тяжести, то кроме случайных блужданий они совершают еще и регулярное движение, направленное вниз. Если частицы к тому же отскакивают от дна сосуда, то в результате конкуренции случайных блужданий и регулярного смещения вниз устанавливается распределение концентрации частиц, быстро убывающее с высотой, называемое распределением Больцмана

$$
n(z) := \exp \frac{2K}{\pi} \frac{m g z}{k_B T}.
$$

где  $\mathbb{I}(t)$  – концентрация частиц на высоте  $t$  над уровнем дна. Подобное распределение концентрации с высотой можно получить и в нашей компьютерной модели. Для моделирования такого движения надо ввести на каждом шаге кроме случайного еще и постоянное смещение  $\phi$ , направленное вниз. Такое смещение будет описывать дрейфовое движение частиц под действием силы тяжести. Оценку величины  $\flat$  можно сделать из простых соображений: регулярное смещение  $\frac{1}{2}$  должно быть мало в сравнении со случайным  $\frac{1}{2}$ , т.е.  $h^2 = a^2$ 

$$
A \mathbf{w} \cdot \mathbf{w} = a^2 / b
$$

$$
\lambda_{\epsilon}
$$
и  $\left\langle \frac{1}{\epsilon} \right\rangle_{\epsilon}$  в зависимости от числа шагов вните его с расчетным.

$$
f_{\rm{max}}
$$

рейтинг задания 20

Изучение движения такой системы может быть сведено к двумерной задаче следующим образом. Берем на данной энергетической поверхности срез фазового пространства, соответствующий некоторой заданной точке, например *<sup>y</sup>* = <sup>0</sup> . Далее, следуя вдоль определенной траектории (посредством численного интегрирования), отмечаем точку на плоскости  $\{ p_x, x \}$  всякий раз, когда траектория проходит через точку  $y = 0$  (см. рис. 5.1).

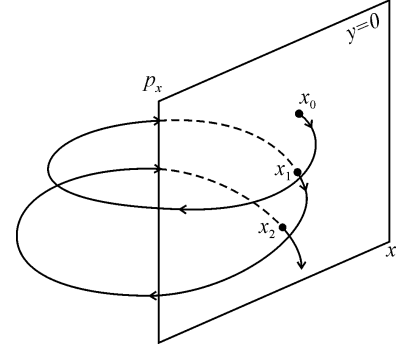

**Рис. 5.1.** Фазовый портрет.

Если начальное условие для данной траектории обозначить  $\mathbf{x} \in \mathbb{R}$  , то последовательные пересечения траектории с заданной поверхностью образуют некоторое отображение движения в фазовой плоскости. Если гамильтонова система обладает достаточным количеством интегралов движения, то все траектории ее движения будут лежать на поверхности многомерных торов, а фазовые сечения будут представлять собой замкнутые гладкие кривые, если соотношения частот движения по степеням свободы иррационально, или конечным числом точек, в противном случае.

#### *5.2. Гамильтониан Хенона-Хейлеса.*

Одна из наиболее известных работ по изучению поверхности сечения Пуанкаре была выполнена Хеноном и Хейлесом в 1964 году [2] на основе анализа гамильтониана следующего вида

$$
H = \frac{1}{2} \left( p_x^2 + p_y^2 + x^2 + y^2 \right) + x^2 y - \frac{1}{3} y^3,
$$

который был выбран в качестве простой модели для описания движения звезды в цилиндрически симметричном и гравитационно гладком галактическом потенциале. На рис. 5.2 показана карта потенциальной поверхности для гамильтониана Хенона-Хейлеса, рассчитанная при энергиях системы *<sup>E</sup>* < 1 / 6 . При больших энергиях система движение системы становится инфинитным (незамкнутые траектории). Форма потенциальной поверхности в области малых энергий (малые колебания вблизи начала координат) обеспечивает линейность движения. С ростом энергии нелинейность потенциала приводит к значительному искажению траекторий.

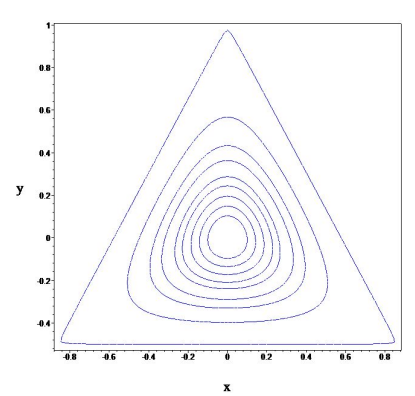

**Рис. 5.2.** Эквипотенциальные линии потенциала модели Хенона-Хейлеса.

#### *5.3. Задание.*

Написать компьютерный код, интегрирующий систему уравнений Гамильтона для модели Хенона-Хейлеса

$$
\frac{d x}{d t} = p_x, \frac{d y}{d t} = p_y,
$$
  

$$
\frac{d p_x}{d t} = -x - 2xy,
$$
  

$$
\frac{d p_y}{d t} = y^2 - y - x^2,
$$

методом Рунге-Кутта 4-ого порядка. Построить сечения Пуанкаре для энергий  $E = \frac{1}{12}$ ,  $\frac{1}{8}$ ,  $\frac{1}{6}$ . Сформулировав теорему Колмогорова-Арнольда-Мозера, сделать выводы о регулярном и нерегулярном режимах движения системы Хенона-Хейлеса при заланной энергии.

Дополнительная литература.

- 1. М.Табор, Хаос и интегрируемость в нелинейной динамике.
- 2. Henon V., Heiles C., Astron. J. 69 (1964) p. 73

#### 6. Двумерная модель Изинга.

рейтинг задания 20

Ферромагнетик Изинга представляет собой упрощенную модель реального ферромагнетика. Модель представляет собой двумерную квадратную решетку, в каждом узле которой расположен элементарный магнитный момент - спин. имеющий лишь два выделенных направления. Соответствующая переменная (степень свободы) *(*) принимает только два разных значения

$$
q_i = \pm 1
$$

Ближайшие друг к другу спины (расположенные на концах одного ребра решетки) взаимодействуют между собой и с внешним магнитным полем. Полная энергия взаимодействия может быть записана в виде

$$
E(\mathfrak{q}) = -J \underset{i \text{ } \rightarrow j}{\bigoplus} q_i q_j + H \underset{i}{\bigoplus} q_i
$$

где / - константа спин-спинового взаимодействия,  $\parallel$  - величина пропорциональная напряженности внешнего поля, вектор  $\mathbf{q} = \{q_1, K, q_1\}$ .

В состоянии термодинамического равновесия определенная конфигурация всех спинов системы осуществляется с вероятностью, задаваемой функцией распределения Гиббса

$$
W \quad (\mathbf{q}) \ = \ \frac{1}{Z} \mathbf{e} \times \mathbf{p} \, \begin{array}{c} \mathbf{M} \\ \mathbf{K} \\ \mathbf{J} \end{array} \, \frac{1}{k \, T} \, E \, (\mathbf{q}) \, \begin{array}{c} \mathbf{U} \\ \mathbf{B} \\ \mathbf{b} \end{array}
$$

где 7 - абсолютная температура,  $\vert x \vert$  - постоянная Больцмана,  $\vert y \vert$  - статистическая сумма рассматриваемой системы.

Алгоритм моделирования (метод Монте-Карло - алгоритм Метрополиса):

- 1. Создать решётку спинов (двумерный массив), спины ориентированы произвольно.
- 2. Выбрать случайно одну из клеток решётки и вычислить энергии конфигураций при заполнении этой клетки спином вверх и вниз.
- 3. Выбрать один из вариантов для измененного спина случайно, с вероятностью, пропорциональной отношению

$$
P = \frac{W_{fin}}{W_{init}} = \prod_{i=1}^{M} \sum_{i=1}^{N} \prod_{j=1}^{M} E_{init} - E_{fin} \big) / kT = \prod_{i=1}^{M} E_{init} \le E_{fin}
$$

где функции W определяются формулой. (Поскольку все слагаемые, не затрагивающие данный спин, одни и те же, вычислять нужно только суммы по соседям).

- 4. Возвращаемся в пункт 2; по выполнении достаточного числа итераций цикл прекращается.
- 5. Теплоемкость С и магнитная восприимчивость  $\chi$  системы могут быть определены по величине флуктуаций энергии и намагниченности из формул

$$
C = \frac{d \langle E \rangle}{dT} = \frac{n}{T^2} \left( \langle E^2 \rangle - \langle E \rangle^2 \right),
$$
  

$$
C = \lim_{H \to 0} \frac{d \langle M \rangle}{dT} = \frac{n}{T} \left( \langle M^2 \rangle - \langle M \rangle \right)
$$

Здесь Е - энергия системы, а М - намагниченность.

При высоких температурах ( $1 \quad 1 \quad 1$ ) система в состоянии равновесия переходит в область фазового пространства с большой величиной энтропии (и беспорядка), при этом ориентация спинов становится хаотичной, а намагниченность обращается в ноль. При низких температурах (например при  $T = I$ ) система стремится понизить свою энергию и попадает в состояния с упорядоченными спинами и отличной от нуля намагниченностью. Таким образом, существуют две фазы: упорядоченная с намагниченностью ॥ отличной от нуля и неупорядоченная с  $M = 0$ . Намагниченность определяет степень упорядочивания спинов и играет роль параметром порядка.

В двумерной модели Изинга переход между двумя фазами происходит очень резко при критической температуре  $I_{\epsilon} = 1.1691...$ . Это явление называется фазовым переходом второго рода. В этом фазовом переходе параметр порядка изменяется непрерывным образом, но магнитная восприимчивость и теплоемкость системы, расходятся.

Поведение физических величин вблизи критической температуры  $I_{c}$  характеризуется критическими показателями

$$
M (T) \gg (T_c - T)^b, \quad C (T) \gg |T_c - T|^{-a}, \quad C (T) \gg |T_c - T|^{-g}.
$$

#### Задания:

- 1. Реализовать метод Монте-Карло
- 2. Определить среднюю энергию системы, намагниченность (средний магнитный момент системы).
- 3. Исследовать фазовый переход в ферромагнетике при росте температуры. Построить зависимости
- М (I),  $C(T)$  и  $C(T)$ . Определить параметры  $a, b, a, g$ .
- 4. Исследовать явление гистерезиса.

#### 7. Проницаемость одномерного потенциального барьера

#### рейтинг задания 20

#### 7.1. Общая постановка задачи

Мы булем искать решение квантовой олномерной залачи о проницаемости потенциального барьера двумя способами с помощью решения (1) нестационарного и (2) стационарного уравнения Шредингера.

Считаем, что частица массой  $m$  налетает слева на потенциальный барьер, заданный функцией  $\ell(x)$ . Часть падающего потока отражается, а часть проникает в область за барьером.

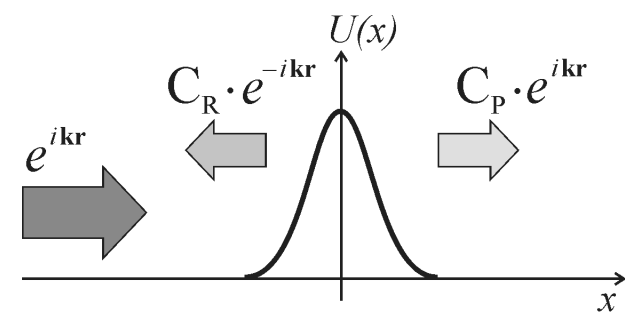

Рис. 7.1. Иллюстрация к задаче о проницаемости потенциального барьера.

Запишем нестационарное уравнение Шрёдингера:

$$
i \ln \frac{\P}{\P t} \mathbf{y}(x,t) = H^{\xi}(x,t) \mathbf{y}(x,t) ,
$$

где в общем случае предполагается, что оператор Гамильтона  $\psi^{\ell} = -\frac{\hbar^2}{2m}\frac{\mathbf{q}^2}{m}\mathbf{q}^{T} + \psi(x, t)$  может зависеть от времени. В дальнейшем будем рассматривать консервативную систему, полная энергия которой не зависит от времени. Это допущение позволяет переписать нестационарное уравнение в стационарной форме, выделив зависимость волновой функции от времени в виде  $y(x, t) = e x p(-\frac{t}{n}E t) y(x)$ . Производя дифференцирование по времени, получим

$$
H^{\varepsilon} \mathbf{y}(x) = E \mathbf{y}(x) .
$$

Дополним эти уравнения граничными условиями. Будем считать, что потенциал взаимодействия короткодействующий, поэтому на достаточном удалении от рассеивающего центра волновая функция принимает асимптотический вид, а именно

$$
y(x \otimes -\Gamma) \otimes e^{ikx} + C_{r}e^{-ikx},
$$
  

$$
y(x \otimes \Gamma) \otimes C_{p}e^{ikx},
$$

где волновое число  $k = \sqrt{2 m + h^2}$ , а слагаемые с  $e^{ikx}$  описывают падающую и прошедшую волны, а слагаемое с  $e^{-ikt}$  описывает волну, отраженную от потенциального барьера. Коэффициенты  $\ell$ ,  $u \ell$ , - коэффициенты отражения и прохождения, соответственно, удовлетворяющие соотношению  $\left(\begin{array}{cc} 1 & +\zeta \end{array}\right)^2 = 1$ .

Цель данной работы - изучить зависимость от энергии величин коэффициентов  $\ell$ , и  $\ell$ , для различных форм потенциального барьера.

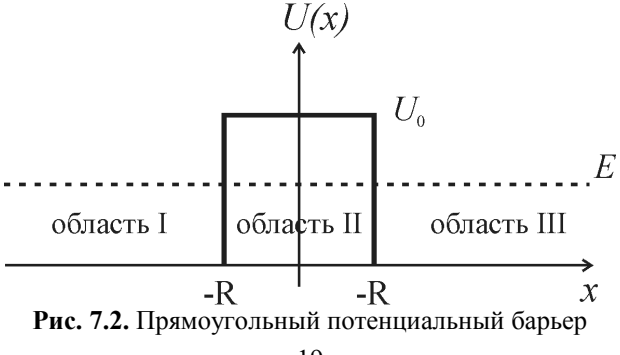

7.2. Стаиионарная задача о рассеянии на одномерном прямоугольно барьере

Задача о рассеянии на прямоугольном барьере в силу своей простоты допускает аналитическое решение. Для этого запишем вид решения уравнения Шрёдингера, разделив область поиска решения на три части (см. Рис. 7.2). Как следует из граничных условий, в областях I и III волновая функция имеет вид. В области II решение принимает вид

$$
\mathbf{y}_{II}(x) = c_{1}e^{-Kx} + c_{2}e^{-Kx}
$$

где  $k = \sqrt{2 \pi v - E + k^2}$ . Для определения коэффициентов входящих в полученные соотношения, необходимо сшить волновые функции и их производные на границах потенциала, т.е. в точках  $x = \pm k$ . Получим систему 4-х линейных уравнений относительно неизвестных  $C_{\ell}$ ,  $C_{\ell}$ ,  $C_{\ell}$ ,  $H C_{\ell}$ ,

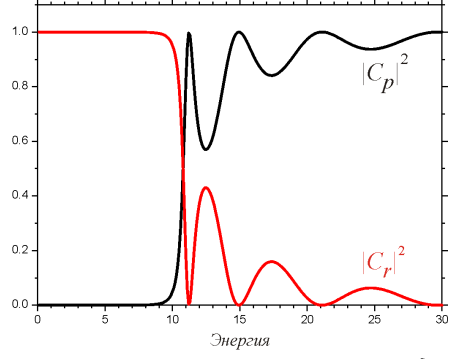

**Рис. 7.3.** Зависимость коэффициентов  $\ell$ , и  $\ell$ , от энергии для потенциального барьера высотой  $\theta$  = 1 0 и радичесом  $k = 1$ .

На рисунке 7.3 показана зависимость коэффициентов проницаемости и отражения для прямоугольного потенциала высотой  $\ell_{\parallel} = 1 \ell_{\parallel}$  и радиусом  $\ell_{\parallel} = 1$  (все величины в условных единицах). При расчете предполагалось, что  $m=1$   $\mu$   $\mu$  = 1.

Задание 1. Получить формулу для зависимости  $\ell_{\nu}(\ell)$ . Построить полученную зависимость на экране компьютера.

7.3. Нестационарная задача о рассеянии на одномерном прямоугольно барьере Опираясь на уравнение можно записать его формальное решение в виде

$$
\mathbf{y}(x, t + \mathbf{D}t) = \mathbf{e} x \, \mathbf{p} \, \mathbf{y} \, \mathbf{f} \, \mathbf{D}t \, \mathbf{H}^{\mathbf{c}} \, \mathbf{B}(\mathbf{x}, t) \, ,
$$

где экспонента в правой части соотношения есть не что иное, как оператор эволюции. Решение задачи удобно искать на дискретном наборе точек по времени и координате

$$
t_i \mathbf{O}[t_0, t_N], t_j \mathbf{O}[t_0, t_M],
$$

то есть  $i = 0,..., N$ , а  $j = 0,..., M$  и  $\mathbf{y}(x_i, t_j) = \mathbf{y}_i^j$ . Шаг сетки выберем постоянным как по координате  $\mathbf{d}$ , так и по времени  $t$ . Будем считать, что в момент времени  $t_{\parallel}$  волновая функция задана начальным условием  ${\bf V}_i^0 = f(x_i)$ .

а условия

$$
\boldsymbol{y}_0^j = \boldsymbol{y}_0, \ \boldsymbol{y}_N^j = \boldsymbol{y}_N \ ,
$$

определяют граничные условия на краях интервала.

Используем метод конечных разностей для перехода от дифференциального уравнения к системе линейных уравнений. Для этого перепишем соотношение в симметричной форме

$$
\chi \circ \check{H} + \frac{i}{2h} t H^{\xi} \biguplus_{i=1}^{h} t^{i+1} = e \chi \circ \check{H} \frac{i}{2h} t H^{\xi} \biguplus_{i=1}^{h} t^{i}
$$

и используем разложение Тейлора для операторов эволюции справа и слева

$$
\breve{\mathbf{A}} + \frac{i}{2\mathbf{h}} t \mathbf{H}^{\xi} \mathbf{H}^{\xi^{j+1}} = \breve{\mathbf{A}} - \frac{i}{2\mathbf{h}} t \mathbf{H}^{\xi} \mathbf{H}^{\xi^{j}}
$$

Выразим оператор Гамильтона, заменяя производную по координате с помощью конечных разностей,

$$
Y_i^{j+1} - \frac{it}{2\hbar} \frac{\hbar^2}{d} \frac{\hbar^2}{2m} \left(Y_{i+1}^{j+1} - 2Y_i^{j+1} + Y_{i-1}^{j+1}\right) + \frac{it}{2\hbar} \left[1 - \frac{y_i^j}{2} + \frac{it}{2\hbar} \frac{\hbar^2}{d} \frac{\hbar^2}{2m} \left(Y_{i+1}^{j} - 2Y_i^j + Y_{i-1}^{j}\right) - \frac{it}{2\hbar} \left[1 - \frac{y_i^j}{2} + \frac{y_i^j}{2m}\right] \right]
$$

Группируя слагаемые, и вводя константу  $I = 4 m\vec{a} + t\hat{b}$ , перепишем уравнение в более удобной форме

$$
\mathbf{y}_{i+1}^{j+1} + (iI - 2 - d\mathbf{u}_i) \mathbf{y}_i^{j+1} + \mathbf{y}_{i-1}^{j+1} = -\mathbf{y}_{i+1}^j + (iI + 2 + d\mathbf{u}_i) \mathbf{y}_i^j - \mathbf{y}_{i-1}^j,
$$

где  $\mathbb{I}_i = \frac{2m}{\hbar^2}$  . Таким образом, соотношение дает нам систему  $\mathbb{I}$  - 1 линейных уравнений относительно  $N$  + 1 неизвестных  $\boldsymbol{V}_i^{j+1}$  с матрицей трехдиагональной формы. Дополняя систему граничными условиями, получим полностью определенную задачу.

Задание 2. Решить систему методом прогонки. Нарисовать на экране компьютера эволюцию волновой функции  $Y^{(x, t)}$  во времени, выбирая в качестве начального распределения гауссов волновой пакет

$$
f(x) = A \exp[i k x] \exp \frac{\breve{M}}{M} \frac{(x - \breve{X}_0)^2}{2 \ s^2} \frac{L}{B^2}
$$

где  $\Lambda$  - нормировочная константа,  $\overline{\Lambda}$   $\Lambda$  - положение волнового пакета в начальный момент времени,  $\overline{S}$  дисперсия волнового пакета.

Задание 3. Вычислить коэффициент проницаемости потенциального барьера, сравнивая норму волновой функции справа от барьера с нормой по всему пространству

$$
C_{p} = \frac{\mathbf{T} \mid \mathbf{V}(x, t) \mid^{2} dx}{\mathbf{T} \mid \mathbf{V}(x, t) \mid^{2} dx}.
$$

Построить зависимость коэффициента  $\ell$ , от энергии столкновения и сравнить ее с полученной при решении стационарной задачи.

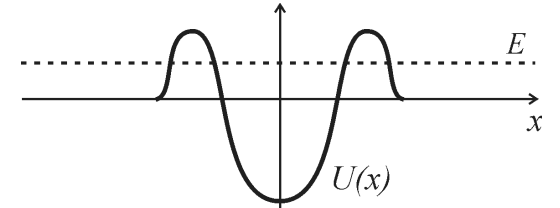

Рис. 7.4. Пояснение к заданию 4.

Задание 4. Проделать теже вычисления для произволных форм барьера. Выбирая потенциал в виде комбинации слагаемых отталкивателного характера на больших расстояниях и притягивающего на малых, построить систему с резонансным поведением. То есть систему с большим коэффициентом проницаемости при энергиях ниже высоты барьера.

Практические занятия (семинары)

| $N_2$<br>$\Pi/\Pi$ | Раздел дисциплины                                                                                                    | Наименование практических занятий (семинаров)                                                                                                    |
|--------------------|----------------------------------------------------------------------------------------------------|----------------------------------------------------------------------------------------------------|
|                    | Раздел 1: Фигуры Лиссажу.<br>Изучение процессов сложения<br>двух взаимно перпендикуляр-<br>ных гармонических колеба-<br>ний. | Разработка компьютерной модели построения фигур Лиссажу.<br>Исследование поведения системы при различных значениях па-<br>раметров. Выполнение индивидуальных заданий, определен-<br>ных преподавателем.                                                                                                    |
| $\overline{2}$     | Раздел 2: Биения. Наложение<br>гармонических колебаний<br>близких частот                                                     | Разработка компьютерной модели процесса биений. Исследова-<br>ние поведения системы при различных значениях параметров.<br>Выполнение индивидуальных заданий, определенных препода-<br>вателем.                                                                                                    |
| 3                  | Раздел 3: Прохождения им-<br>пульсов через RC и RL цепь.                                                                     | Разработка компьютерной модели процесса прохождения им-<br>пульса через электрические цепи, содержащую индуктивность<br>и конденсатор. Исследование поведения системы при различ-<br>ных значениях параметров. Выполнение индивидуальных зада-<br>ний, определенных преподавателем.                                           |
| 4                  | Раздел 4: Случайные блужда-<br>ния и диффузия. Распределе-<br>ние Больцмана.                                                 | Разработка компьютерной модели процесса блужданий бро-<br>уновской частицы в одно- и двумерном случае. Исследование<br>на примере компьютерной модели поведения системы при на-<br>ложении внешней силы (силы тяжести). Выполнение индивиду-<br>альных заданий, определенных преподавателем.                                  |
| 5                  | Раздел 5: Хаос в гамильтоно-<br>вых системах                                                                                 | Разработка компьютерной модели, описывающей переход от<br>регулярной к нерегулярной динамики системы с двумя степеня-<br>ми свободы. Построение сечений Пуанкаре. Исследование на<br>примере компьютерной модели поведения системы Хенно-<br>на-Хейлеса. Выполнение индивидуальных заданий, определен-<br>ных преподавателем. |

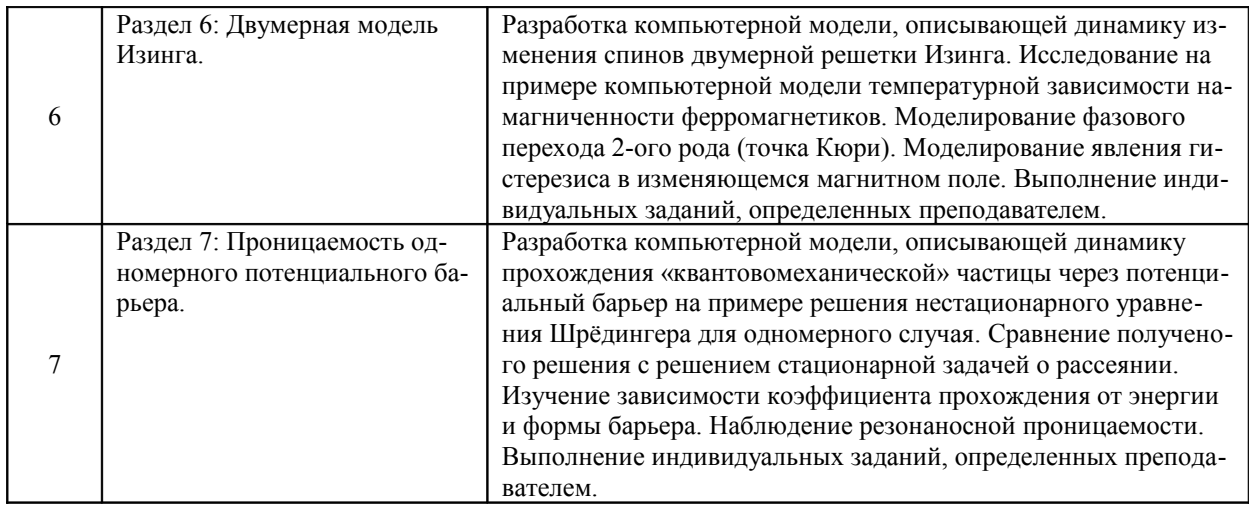

# **6. Учебно-методическое обеспечение дисциплины**

*Основная литература:*

1. Л.И. Турчак, П.В. Плотников, Основы численных методов, М.: Физматлит, 2005, ISBN 5-9221-0153-6.

2. В.Д. Иванов и др., Лабораторный практику «Основы вычислительной математики», М: МЗ Пресс, 2003, ISBN 5-94073-022-1

3. Бахвалов Н. С., Жидков Н.П., Кобельков Г.М., Численные методы: Учебное пособие для вузов. 4-е изд. М.: БИНОМ. Лаборатория знаний, 2006.

# *Дополнительная литература:*

1. Матросов А.В. Maple 6. Решение задач высшей математики и механики: Практическое руководство - СПб.: БХВ-Петербург, 2001. - 528с. ISBN 5-94157-021-X.

2. Эдвардс Ч.Г. Дифференциальные уравнения и краевые задачи: моделирование и вычисление с помощью Mathematica, Maple и MATLAB. Пер.с англ.и ред. Я.К.Шмидского. - 3-е изд. - М.: Вильямс, 2008. - 1104с. ISBN 978-5-8459-1166-7.

3. Тарасевич Ю. Ю. Информационные технологии в математике: Учебное пособие для студентов вузов. 2-е изд. М.: Издательство ЛКИ, 2008. 136с. ISBN 978-5-382-00536-2.

*Справочные ресурсы и материалы в Интернет:*

- 1. http://alglib.manual.ru/
- 2. http://www.srcc.msu.su/num\_anal/
- 2. http://algolist.manual.ru/
- 3. http://www.exponenta.ru/
- 4. http://phet.colorado.edu/en/simulations/category/new
- 5. http://nrv.jinr.ru/denikin/links.html

# **7. Технические и электронные средства обучения**

В ходе изучения курса предусмотрено использование компьютера для выполнения расчетов, обработки, визуализации и представления полученных данных c применением компилятора языка высокого уровня С++, а также работа в сети Интернет.

# **8. Материально-техническое обеспечение дисциплины**

(указываются специализированные лаборатории и классы, основные приборы, установки)

Практические задания выполняются в аудиториях оборудованных персональными компьютерами с предустановленным програмным обеспечением (компилятор С++) и с доступом в Интернет, а также отдельным компьютером для преподавателя снабженным проектором.

# **9. Формы контроля**

*Перечень примерных контрольных вопросов и заданий для самостоятельной работы:*

- Что такое модель? Обоснуйте необходимость моделирования.  $1.$
- 2. Назовите этапы моделирования и дайте им краткую характеристику.
- 3. Должна ли модель точно передавать все характеристики изучаемой системы? Какова должна быть степень летализании?
- 4. Что понимается под компьютерным экспериментом? Каковы цели планирования экспериментов?
- 5. В чем отличие аналитических (марковских) и статистических (иммитационных) моделей?
- 6. Как интерпретируются и используются результаты компьютерного эксперимента в физике?
- 7. Назначение датчиков случайных чисел (генераторов) в моделировании.
- 8. Принцип формирования случайных чисел в алгоритмических датчиках случайных чисел.
- 9. Почему случайные числа, формируемые в компьютере, являются псевдослучайными квазиравномерными?
- 10. В чем суть метода конечных разностей при решении дифференциальных уравнений.
- 11. Перечислите способы визуализации результатов компьютерного моделирования.

### 10. Методические рекомендации по организации изучения дисциплины.

Методические рекомендации для преподавателей

В рамках данного курса студенты должны приобрести навыки самостоятельной разработки и реализации компьютерных моделей различных физических процессов. Предлагаемые для реализации расчетно-графические задания имеют разный рейтинговый балл. Каждое выполненное задание должно быть защищено, защита в форме устного опроса. Полученные за выполнение каждого задания баллы суммируются. Установленный рейтинговый балл определяет максимальное количество баллов, которое может получить студент за его выполнение. При неполном или некачественном выполнении задания балл снижается. Для получения оценки «зачтено» студенту необходимо выполнить и защитить расчетно-графические задания, входящие в план работы на семестр, суммарный рейтинг которых составляет не менее 60 баллов.

Занятия делятся на две неравные части: постановка задачи преподавателем (краткая лекция, меньшая часть) и практическая реализация задания (большая часть). В ходе лекции кратко рассматриваются основные детали модели и формулируются задания, которые должны быть реализованы в компьютерной версии. Лекционные и практические занятия следует проводить в аудитории оборудованной персональными компьютерами и снабженной проектором для демонстраций. Студенты должны быть снабжены печатной или электронной версией заданий на весь семестр с указанием рейтинговых баллов за каждое из них.

#### Методические рекомендации для студентов.

В силу большого объема, сложности заданий и относительно малого количества занятий работа студента над расчетными заданиями во многом должна быть самостоятельной. Допускается использование любой литературы и Интернет-ресурсов. Одобряется обращаться к преподавателю за консультациями. Для получения зачета необходимо выполнить задания с суммарным рейтинговым баллом не менее 60. Выбор расчетных заданий из общего списка может быть определен самостоятельно. Каждая выполненная работа, должна быть защищена, защита в форме устного опроса.

Самостоятельная работа студента (предусмотрена в количестве 11 часов) проводится с целью углубления знаний по дисциплине и предусматривает:

- повторение отдельных разделов физики, необходимых для выполнения заданий;

- чтение студентами рекомендованной литературы и усвоение теоретического материала;

- подготовку к практическим занятиям;

- работу с Интернет-источниками;
- подготовку к различным формам контроля.

Последовательность всех контрольных мероприятий изложена в календарном плане, который доводится до сведения каждого студента в начале семестра, а также размещен на сайте кафедры.

Планирование времени на самостоятельную работу, необходимого на изучение настоящей дисциплины, студентам лучше всего осуществлять на весь семестр, предусматривая при этом регулярное повторение пройденного материала. Материал, законспектированный на лекциях, необходимо регулярно дополнять сведениями из литературных источников, представленных в рабочей программе.

По каждой из тем для самостоятельного изучения, приведенных в рабочей программе данной дисциплины следует сначала прочитать рекомендованную литературу и при необходимости составить краткий конспект основных положений, терминов, сведений, требующих запоминания и являющихся основополагающими в этой теме и для освоения последующих разделов курса.

Для расширения знаний по дисциплине рекомендуется использовать Интернет-ресурсы: проводить поиск в различных системах и использовать материалы сайтов, рекомендованных преподавателем на лекционных занятиях.

*Материалы, используемые при контроле знаний студентов*

- 1. Написание отчета и подготовка к защите лабораторной работы.
- 2. Проверка и приём расчётно-графической работы
- 3. Устный опрос на семинаре

# **11. Пример выполнения расчетно-графической работы:**

## *Тема: Хаос в гамильтоновых системах*

Согласно поставленной задаче, необходимо написать компьютерный код моделирующий динамику движения точки в системе определяемой гамильтонианом Хеннона-Хейлеса. Для этого была написана программа решения системы уравнений Гамильтона методом Рунге-Кутта 4-ого порядка, а также визуализированный интерфейс для отображения сечений Пуанкаре и траекторий движения материальной точки. Были исследованы сечения Пуанкаре для трех значений энергии 1/12, 1/8 и 1/6. На рис. 11.1 показан вид запущенной компьютерной программы, отображающей сечения Пуанкаре и одну из типичных траекторий.

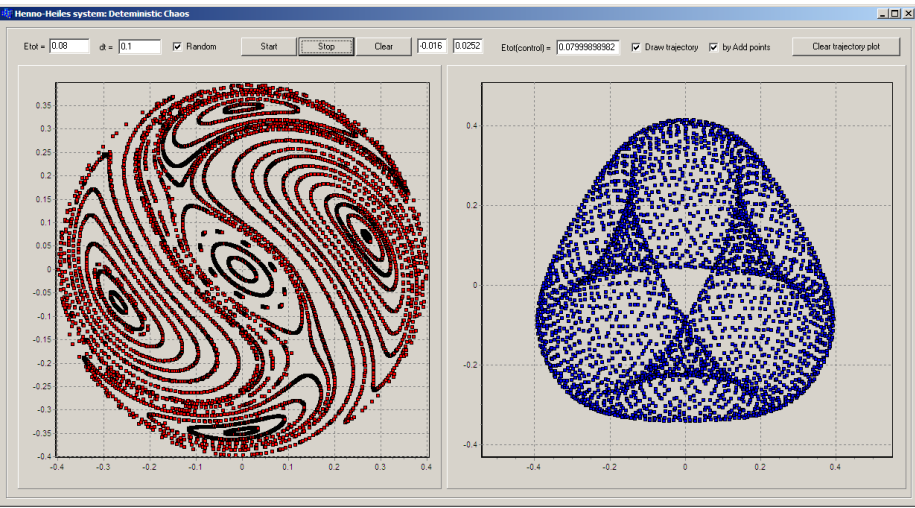

**Рис. 11.1.** Сечение Пуанкаре для системы Хеннона-Хейлеса при энергии 1/12.

Из рисунка видно, что при данном значении энергии динамика движения носит регулярный характер. На сечении Пуанкаре видно множество торов, что, согласно теореме КАМ, является подтвержением сделанного вывода.

На рис. 11.2 показано сечение Пуанкаре, рассчитанные для энергии 1/8.

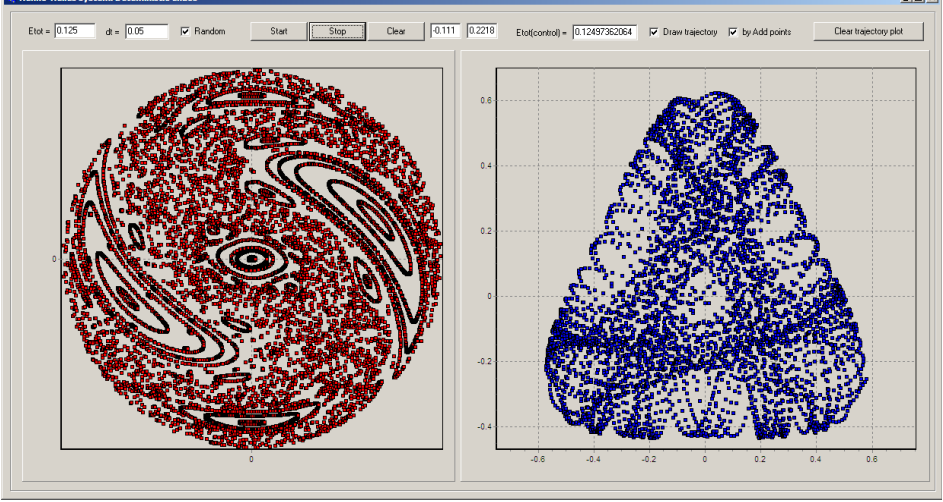

**Рис. 11.2.** Сечение Пуанкаре для системы Хеннона-Хейлеса при энергии 1/8.

Из вида сечений Пуанкаре и приведенной траектории очевидно, что в динамике системы сосуществуют два режима: регулярный и нерегулярный (т.е. хаотический). Значительная часть КАМ торов разрушена и некоторые траектории заполняют большую часть фазового пространства.

На рис.11.3 сечение Пуанкаре показано для энергии 1/6. Форма сечения Пуанкаре и свидетельствует о полностью хаотиченом режиме движения системы. Неразрушенными осталась лишь малая часть торов, а хаотические траектории заполняют почти все фазовое пространство.

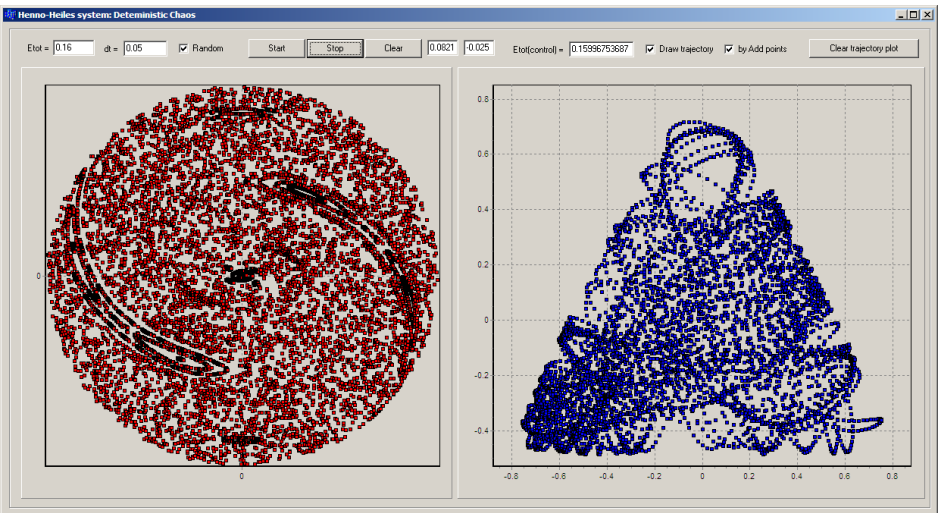

**Рис. 11.2.** Сечение Пуанкаре для системы Хеннона-Хейлеса при энергии 1/6.

Выводы: Таким образом, на примере системы Хеннона-Хейлеса нами изучен переход от регулярного режима движения к нерегулярному в консервативной детерминированной системе. Нагладно продемонстрировано разрушение КАМ-торов с ростом полной энергии и возрастании в связи с этим влияния нелинейных членов в потенциале взаимодействия.